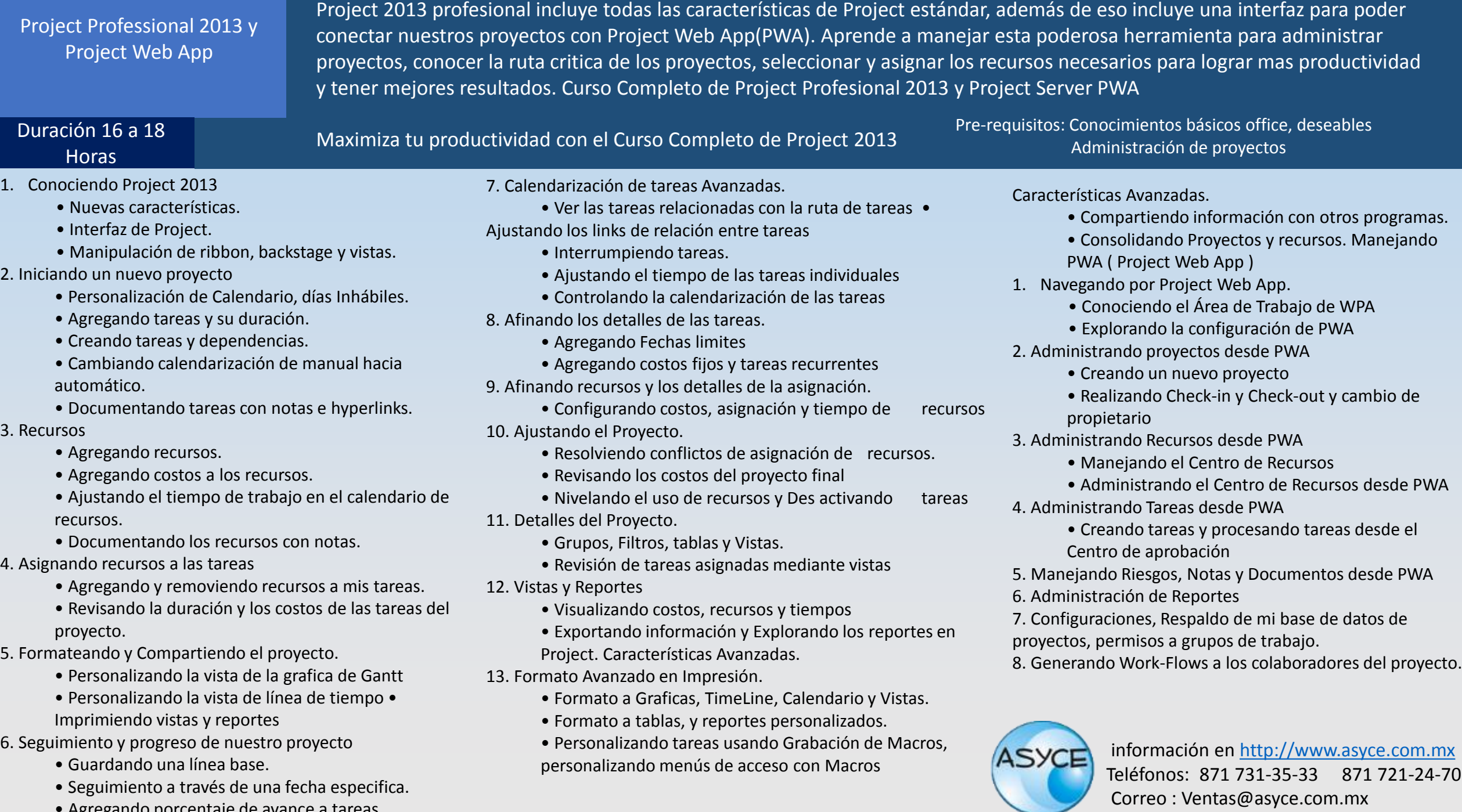

• Agregando porcentaje de avance a tareas